# INTRODUCTION TO DATA SCIENCE

#### **JOHN P DICKERSON**

Lecture #21 - 11/5/2019

CMSC320 Tuesdays & Thursdays 5:00pm – 6:15pm

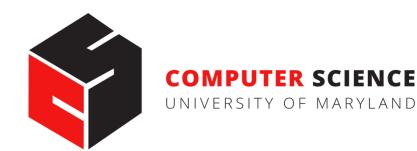

### **TODAY'S LECTURE**

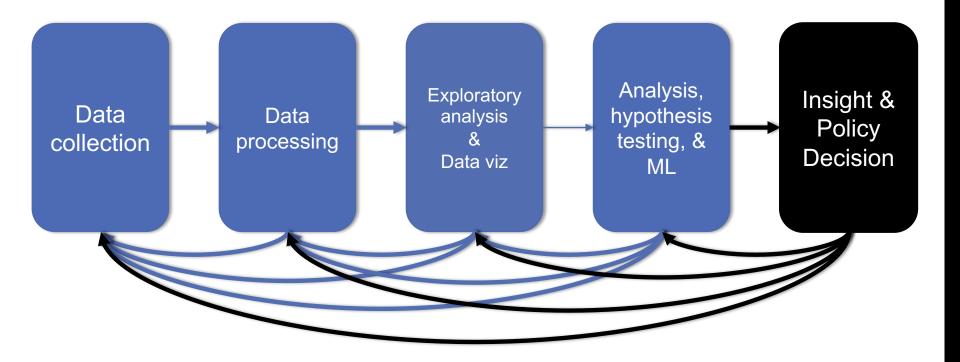

## **TODAY'S LECTURE**

#### More nonlinear classification/regression methods

- Decision trees & random forests in Scikit-Learn
- K-Nearest Neighbors (KNN)
- Support Vector Machines (SVMs)

Thanks to: Hector Corrada Bravo (UMD), Panagiotis Tsaparas (U of I), Oliver Schulte (SFU)

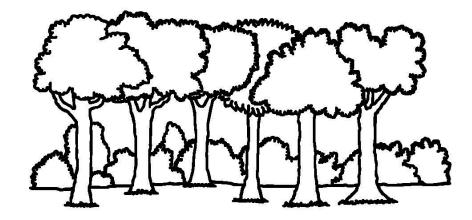

# **DECISION TREES IN SCIKIT**

from sklearn.datasets import load\_iris
from sklearn import tree

```
# Load a common dataset, fit a decision tree to it
iris = load_iris()
clf = tree.DecisionTreeClassifier()
clf = clf.fit(iris.data, iris.target)
```

Trains a decision tree using default hyperparameters (attribute chosen to split on either Gini or entropy, no max depth, etc)

```
# Predict most likely class
clf.predict([[2., 2.]])
```

# Predict PDF over classes (%training samples in leaf)
clf.predict\_proba([[2., 2.]])

### **VISUALIZING A DECISION TREE**

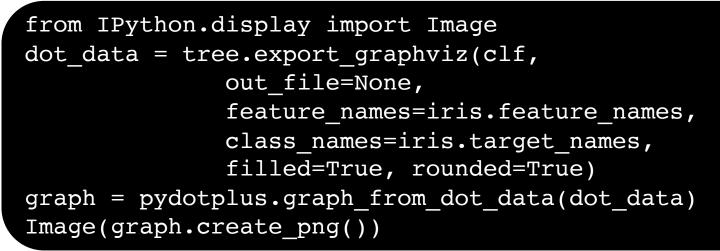

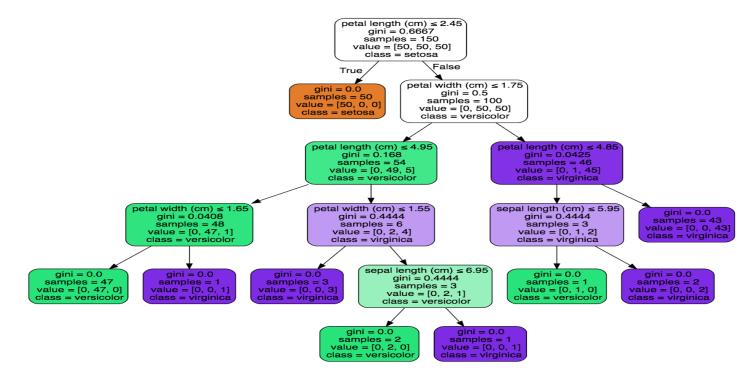

## **RANDOM FORESTS**

Decision trees are very interpretable, but may be brittle to changes in the training data, as well as noise

**Random forests** are an ensemble method that:

- Resamples the training data;
- Builds many decision trees; and
- Averages predictions of trees to classify.

This is done through bagging and random feature selection

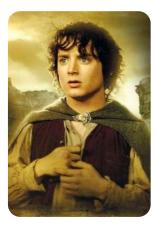

#### BAGGING

Bagging: Bootstrap aggregation

Resampling a training set of size n via the **bootstrap**:

• Sample with replacement n elements

**General scheme for random forests:** 

- 1. Create B bootstrap samples,  $\{Z_1, Z_2, ..., Z_B\}$
- 2. Build B decision trees,  $\{T_1, T_2, ..., T_B\}$ , from  $\{Z_1, Z_2, ..., Z_B\}$ Classification/Regression:
- 1. Each tree T<sub>j</sub> predicts class/value y<sub>j</sub>
- 2. Return average 1/B  $\Sigma_{j=\{1,...,B\}}$  y<sub>j</sub> for regression, or majority vote for classification

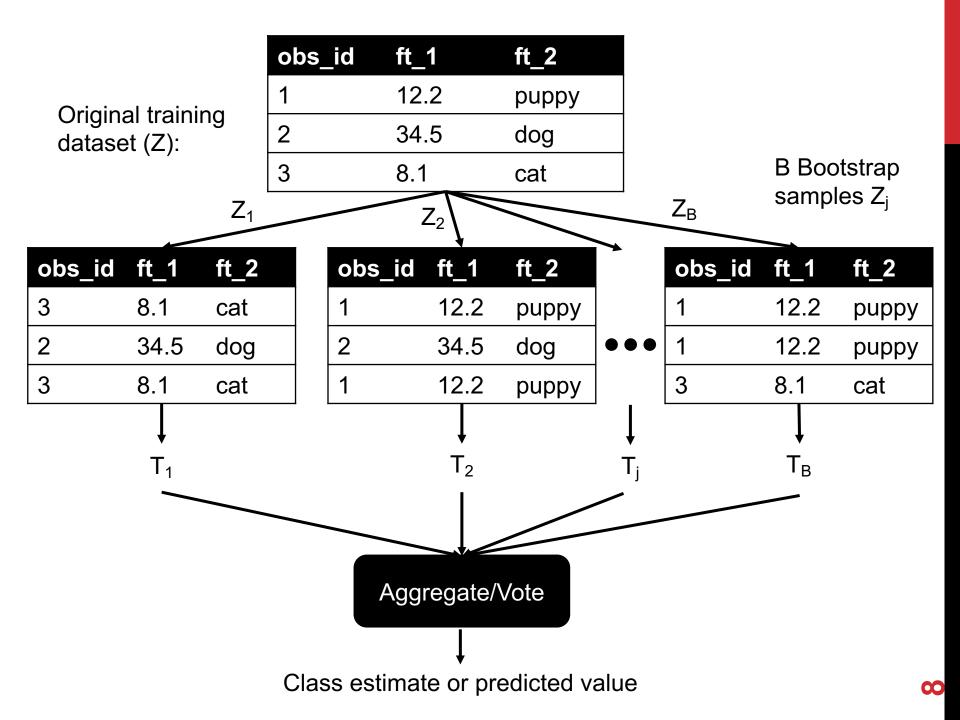

# RANDOM ATTRIBUTE SELECTION

#### We get some randomness via bootstrapping

• We like this! Randomness increases the bias of the forest slightly at a huge decrease in variance (due to averaging)

We can further reduce correlation between trees by:

- 1. For each tree, at every split point ...
- 2. ... choose a random subset of attributes ...
- 3. ... then split on the "best" (entropy, Gini) within only that subset

# RANDOM FORESTS IN SCIKIT-LEARN

from sklearn.ensemble import RandomForestClassifier

```
# Train a random forest of 10 default decision trees
X = [[0, 0], [1, 1]]
Y = [0, 1]
clf = RandomForestClassifier(n_estimators=10)
clf = clf.fit(X, Y)
```

Can we get even more random?!

**Extremely randomized trees** (ExtraTreesClassifier) do bagging, random attribute selection, but also:

- 1. At each split point, choose random splits
- 2. Pick the best of those random splits

Similar bias/variance performance to RFs, but can be faster computationally

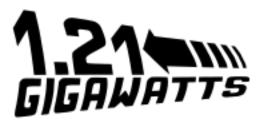

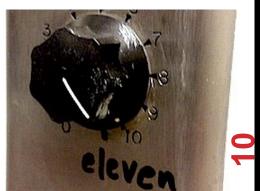

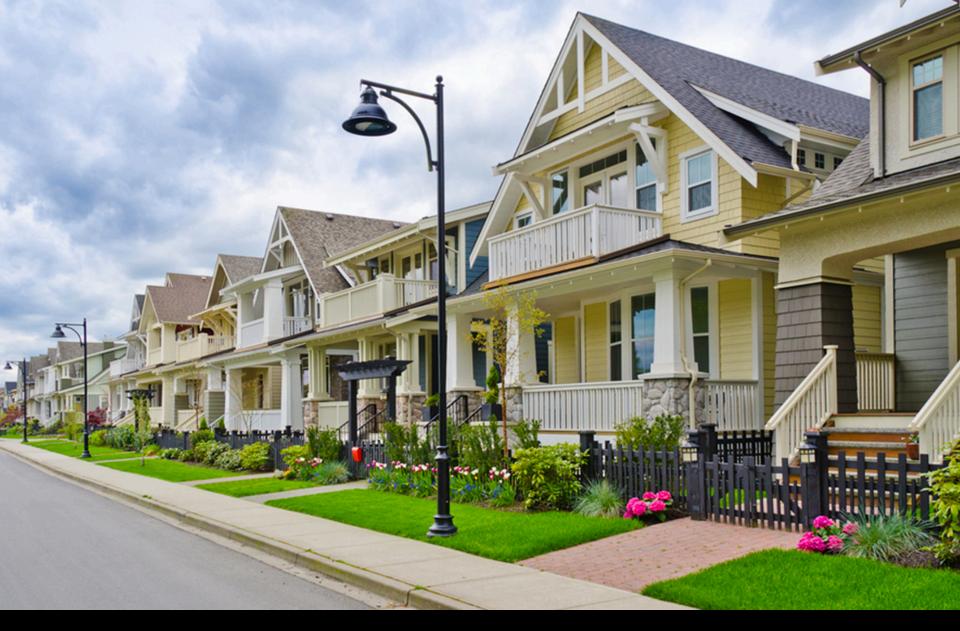

# **K-NEAREST NEIGHBORS**

# NEAREST NEIGHBOR CLASSIFIERS

#### Basic idea:

If it walks like a duck, quacks like a duck, then it's probably a duck

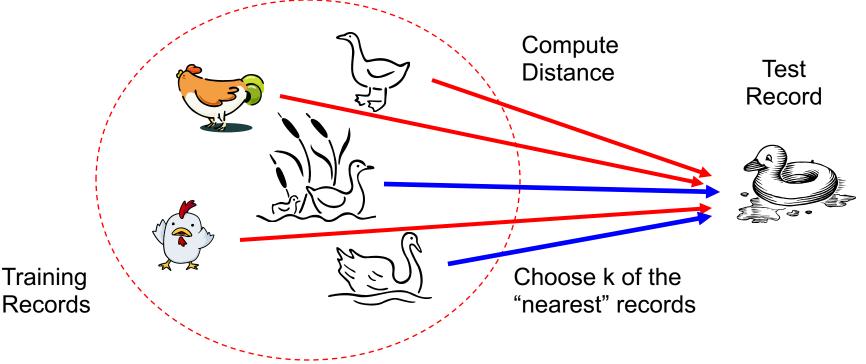

## NEAREST-NEIGHBOR CLASSIFIERS

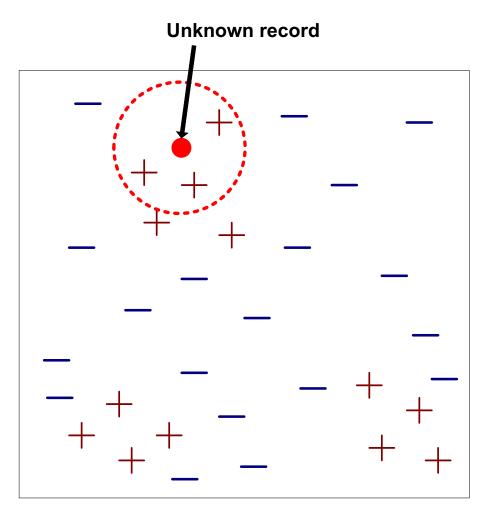

- Requires three things
  - The set of stored records
  - Distance Metric to compute distance between records
  - The value of k, the number of nearest neighbors to retrieve
- To classify an unknown record:
  - Compute distance to other training records
  - Identify k nearest neighbors
  - Use class labels of nearest neighbors to determine the class label of unknown record (e.g., by taking majority vote)

# **DEFINITION OF NEAREST NEIGHBOR**

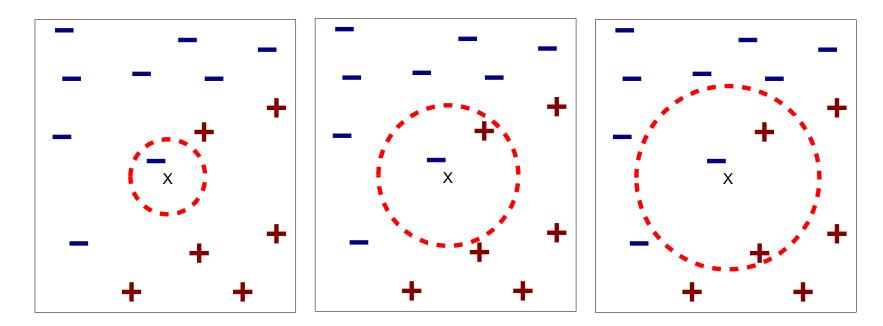

(a) 1-nearest neighbor

(b) 2-nearest neighbor (c) 3-nearest neighbor

K-nearest neighbors of a record x are data points that have the k smallest distances to x

### **1-NEAREST NEIGHBOR**

Voronoi Diagram defines the classification boundary

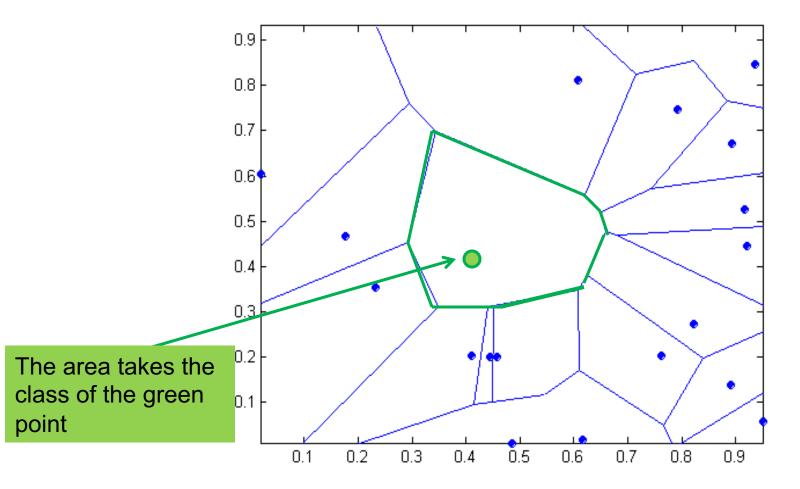

#### **Compute distance between two points:**

• Euclidean distance

$$d(p,q) = \sqrt{\sum_{i} (p_i - q_i)^2}$$

#### **Determine the class from nearest neighbor list**

- Take the majority vote of class labels among the k-nearest neighbors
- Weight the vote according to distance
  - E.g., weight factor  $w = 1/d^2$

#### Choosing the value of k:

- If k is too small, sensitive to noise points
- If k is too large, neighborhood may include points from other classes

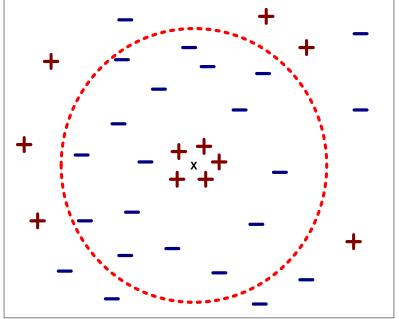

**Scaling issues** 

- Attributes may have to be scaled to prevent distance measures from being dominated by one of the attributes
- Example:
  - height of a person may vary from 1.5m to 1.8m
  - weight of a person may vary from 90lb to 300lb
  - income of a person may vary from \$10K to \$1M

Standardize variables, like in Mini-Project #2.

Problem with Euclidean measure:

- High dimensional data
  - The curse of dimensionality data becomes sparse relative to the total volume of the space, distance metrics "lose meaning"
- Can produce counter-intuitive results

Solution: Normalize the vectors to unit length

#### k-NN classifiers are lazy learners

- It does not build models explicitly
- Unlike eager learners such as decision tree induction and rulebased systems

#### Classifying unknown records are relatively expensive

- Naïve algorithm: O(n)
- Need for structures to retrieve nearest neighbors fast
  - The Nearest Neighbor Search problem
- CMSC420 covers spatial data structures extensively

## NEAREST NEIGHBOR SEARCH

#### Two-dimensional kd-trees:

• A data structure for answering nearest neighbor queries in R<sup>2</sup>

#### kd-tree construction algorithm

- Select the x or y dimension (alternating between the two)
- Partition the space into two with a line passing from the median point
- Repeat recursively in the two partitions as long as there are enough points
- Can quickly query the tree for nearest neighbors by finding an incumbent best and pruning large chunks of the tree away

# **K-NN: ADVANTAGES**

Simple technique that is easily implemented

**Building model is cheap** 

Extremely flexible classification scheme

#### Well suited for:

- Multi-modal classes
- Records with multiple class labels

#### Can sometimes be the best method

- Michihiro Kuramochi and George Karypis, Gene Classification using Expression Profiles: A Feasibility Study, International Journal on Artificial Intelligence Tools. Vol. 14, No. 4, pp. 641-660, 2005
- K nearest neighbor outperformed SVM for protein function prediction using expression profiles

## **K-NN: DISADVANTAGES**

#### Classifying unknown records are relatively expensive

- Requires distance computation of k-nearest neighbors
- Computationally intensive, especially when the size of the training set grows

#### Accuracy can be severely degraded by the presence of:

- Noisy or irrelevant features
- High-dimensional space
- Choosing the wrong distance metric
- Choosing the wrong *k*

### **KNN CLASSIFICATION IN SCIKIT-LEARN**

from sklearn import neighbors, datasets

# Load a common dataset, fit a 15-NN classifier to it iris = datasets.load\_iris() X = iris.data[:, :2] # take the first two features y = iris.target

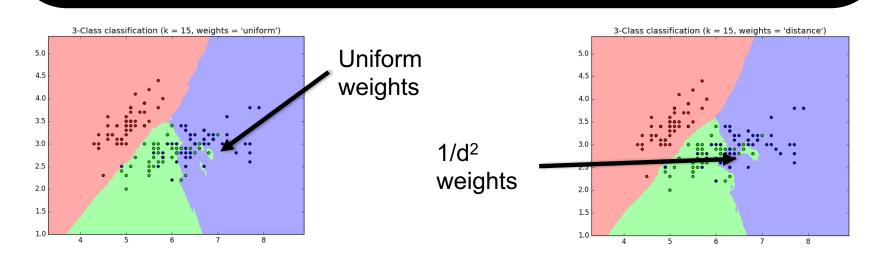

### **LOCAL REGRESSION**

Basic Idea: To predict a target value y for data point x, apply interpolation/regression to the neighborhood of x.

Simplest version: connect the dots.

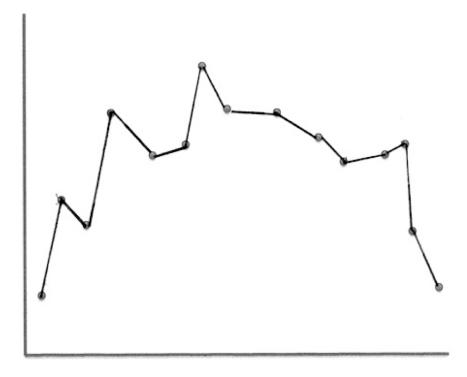

#### K-NEAREST NEIGHBOR REGRESSION

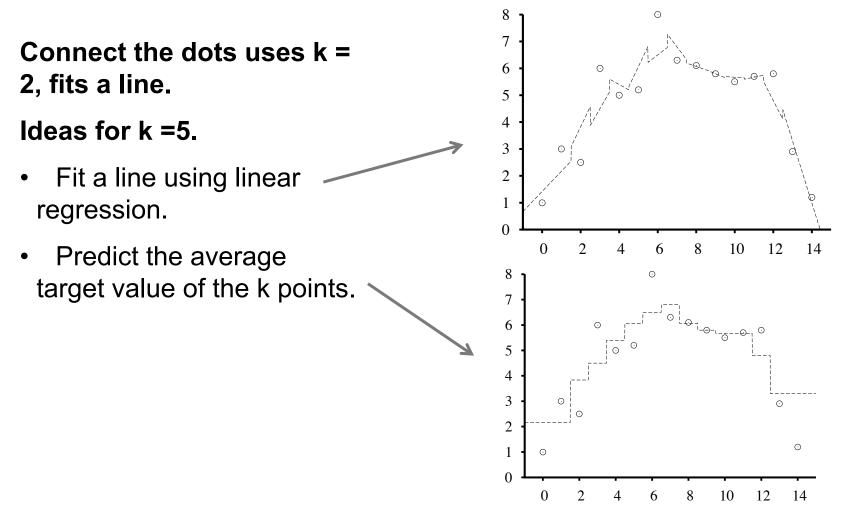

# LOCAL REGRESSION WITH KERNELS

Spikes in regression prediction come from in-or-out nature of neighborhood

Instead, weight examples as function of the distance

A homogenous kernel function maps the distance between two vectors to a number, usually in a nonlinear way. k(x,x') = k(distance(x,x'))

Example: The quadratic kernel

#### **KERNEL REGRESSION**

For each query point  $x_q$ , prediction is made as weighted linear sum:  $y(x_q) = w \cdot x_q$ .

To find weights, solve the following regression on the k-nearest neighbors:

$$w^* = \operatorname{argmin}_{w} \sum_{j} k(\operatorname{dist}(\mathbf{x}_q, \mathbf{x}_j))(t_j - \mathbf{w} \bullet \mathbf{x}_j)^2$$

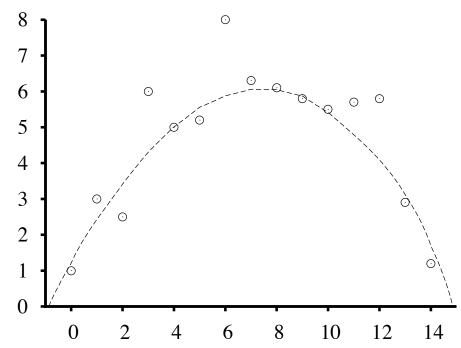

## **KNN REGRESSION IN SCIKIT-LEARN**

from sklearn.neighbors import KNeighborsRegressor

```
# Basic KNN regression in Scikit (interpolation)
X = [[0], [1], [2], [3]]
y = [0, 0, 1, 1]
```

neigh = KNeighborsRegressor( n\_neighbors=2 )
neigh.fit(X, y)

print(neigh.predict([[1.5]]))

#### [ 0.5]

Also provides a variety of distance metrics, backing algorithms to find nearest neighbors, weight functions (down-weight points based on distance), etc.

# SUPPORT VECTOR MACHINES (SVM)

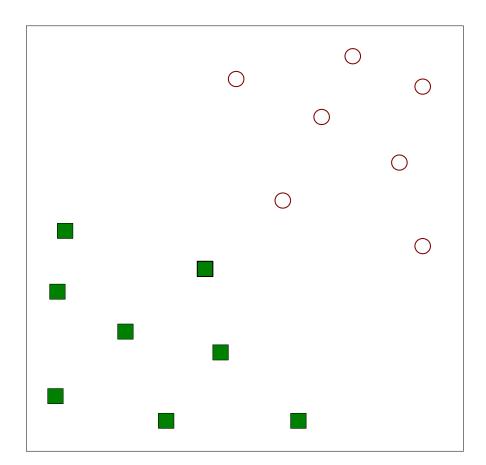

Find a linear hyperplane (decision boundary) that will separate the data 😒

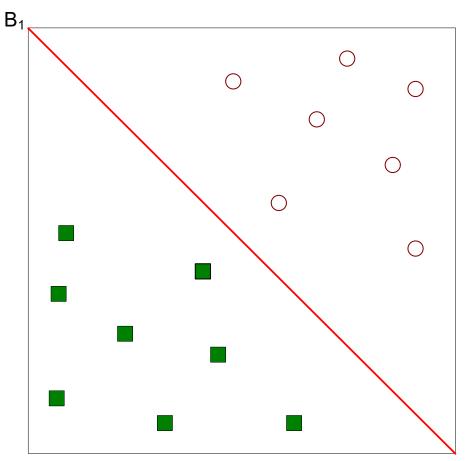

#### One possible solution

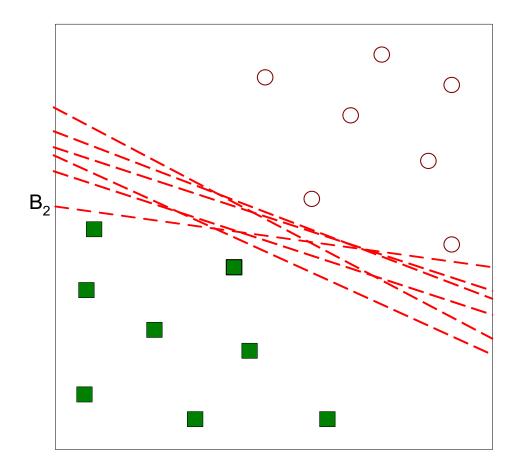

#### Other possible solutions

34

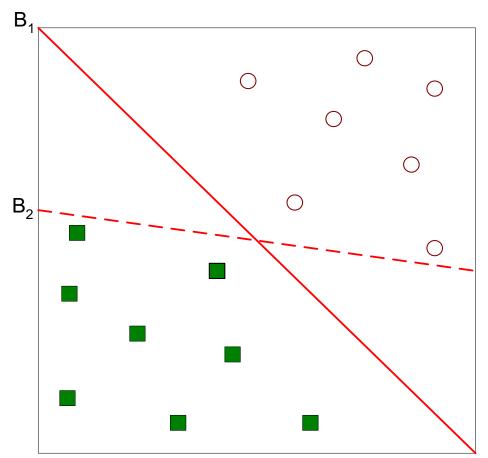

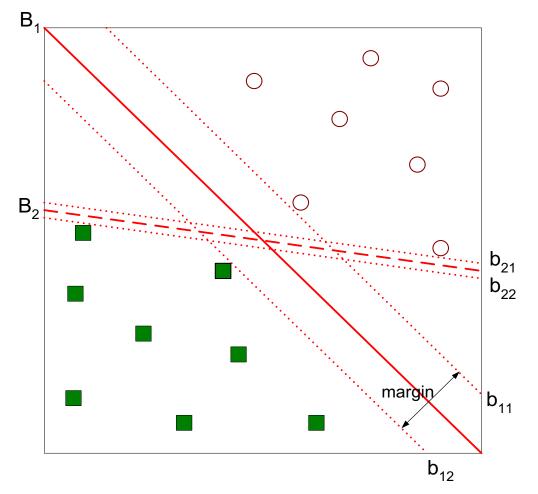

Find hyperplane maximizes the margin  $\rightarrow B_1$  is better than  $B_2$ 

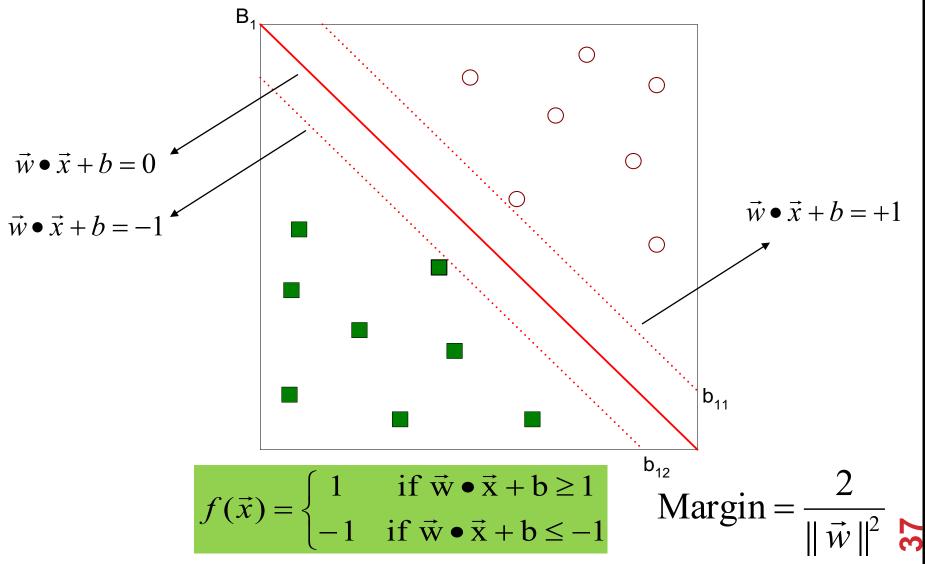

We want to maximize: Margin =  $\frac{2}{\|\vec{w}\|^2}$ 

Which is equivalent to minimizing:

$$\vec{w} \parallel^2 L(w) = \frac{\parallel \vec{w} \parallel^2}{2}$$

But subject to the following constraints:

$$\vec{w} \cdot \vec{x_i} + b \ge 1 \text{ if } y_i = 1$$
  
$$\vec{w} \cdot \vec{x_i} + b \le -1 \text{ if } y_i = -1$$

#### This is a constrained optimization problem

• Numerical approaches to solve it (e.g., quadratic programming)

What if the problem is not linearly separable?

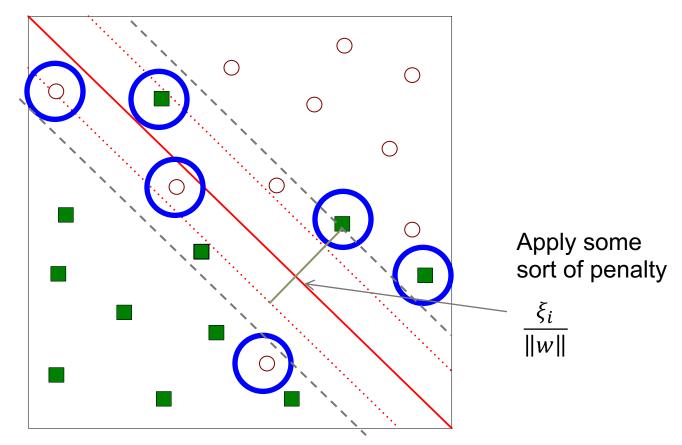

#### What if the problem is not linearly separable?

- Introduce slack variables
- Need to minimize:

$$L(w) = \frac{\|\vec{w}\|^2}{2} + C\left(\sum_{i=1}^N \xi_i^k\right)$$

• Subject to:

$$\vec{w} \cdot \vec{x_i} + b \ge 1 - \xi_i \text{ if } y_i = 1$$
  
$$\vec{w} \cdot \vec{x_i} + b \le -1 + \xi_i \text{ if } y_i = -1$$

### NONLINEAR SUPPORT VECTOR MACHINES

What if the decision boundary is not linear?

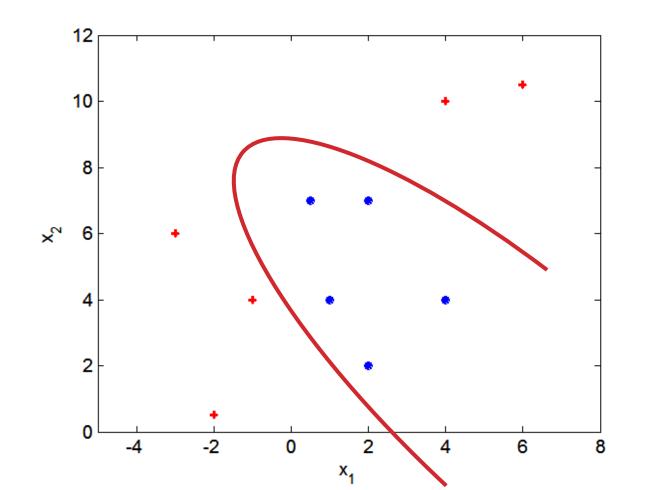

## **NONLINEAR SUPPORT VECTOR MACHINES**

Transform data into higher dimensional space

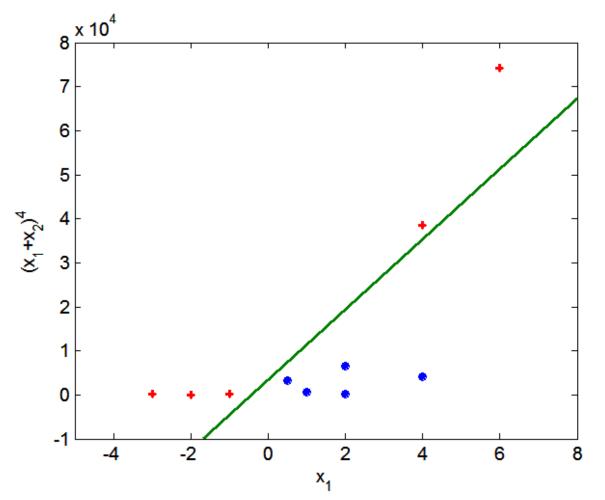

## **SVMS IN SCIKIT-LEARN**

from sklearn import svm

```
# Fit a default SVM classifier to fake data
X = [[0, 0], [1, 1]]
y = [0, 1]
clf = svm.SVC()
clf.fit(X, y)
```

SVC(C=1.0, cache\_size=200, class\_weight=None, coef0=0.0, decision\_function\_shape=None, degree=3, gamma='auto', kernel='rbf', max\_iter=-1, probability=False, random\_state=None, shrinking=True, tol=0.001, verbose=False)

Lots of defaults used for hyperparameters – can use cross validation to search for good ones

### **MODEL SELECTION IN SCIKIT-LEARN**

from sklearn.model\_selection import train\_test\_split
from sklearn.model\_selection import GridSearchCV
from sklearn.metrics import classification\_report

# ... Load some raw data into X and y ...
# Split the dataset in two equal parts
X\_train, X\_test, y\_train, y\_test = \
 train\_test\_split(X, y, test\_size=0.5, random\_state=0)

### MODEL SELECTION IN SCIKIT-LEARN

# Now that you've selected good hyperparameters via CV, # and trained a model on your training data, get an # estimate of the "true error" on your test set y\_true, y\_pred = y\_test, clf.predict(X\_test) print(classification\_report(y\_true, y\_pred))